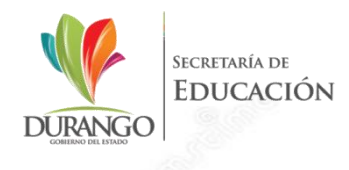

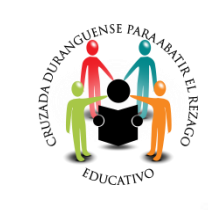

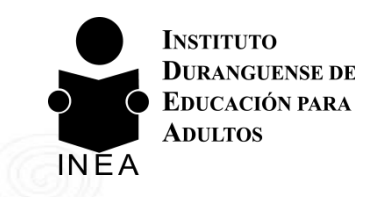

## ALFABETIZACIÓN TECNOLÓGICA

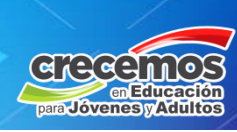

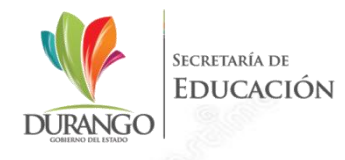

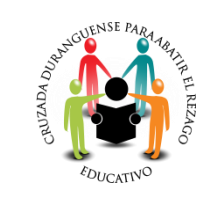

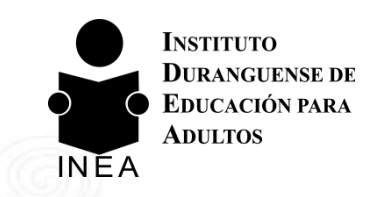

### **MÓDULOS DEL EJE DE** ALFABETIZACIÓN TECNOLÓGICA

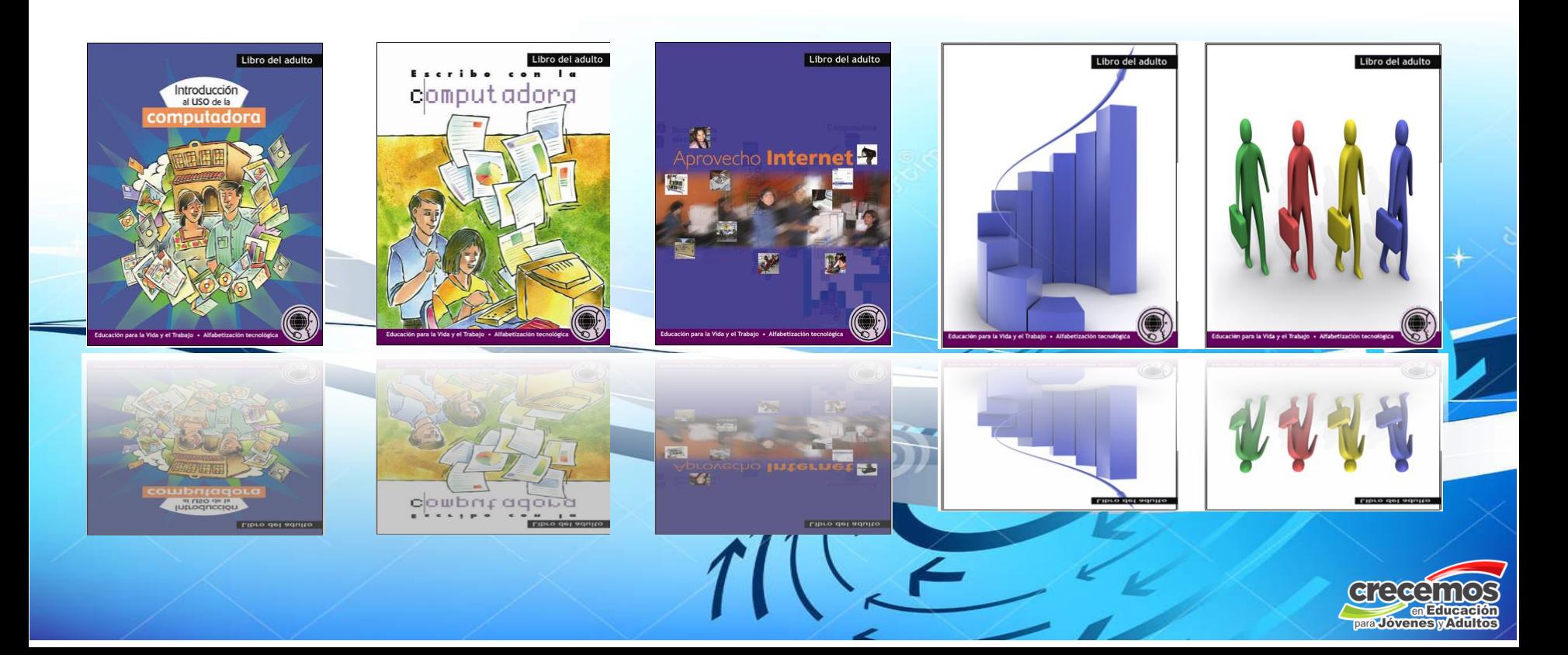

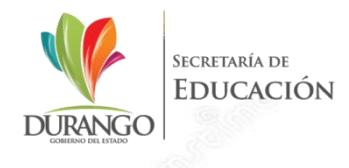

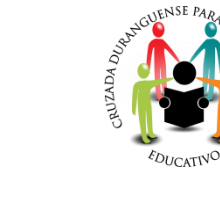

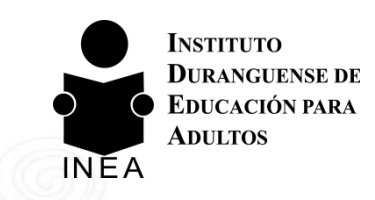

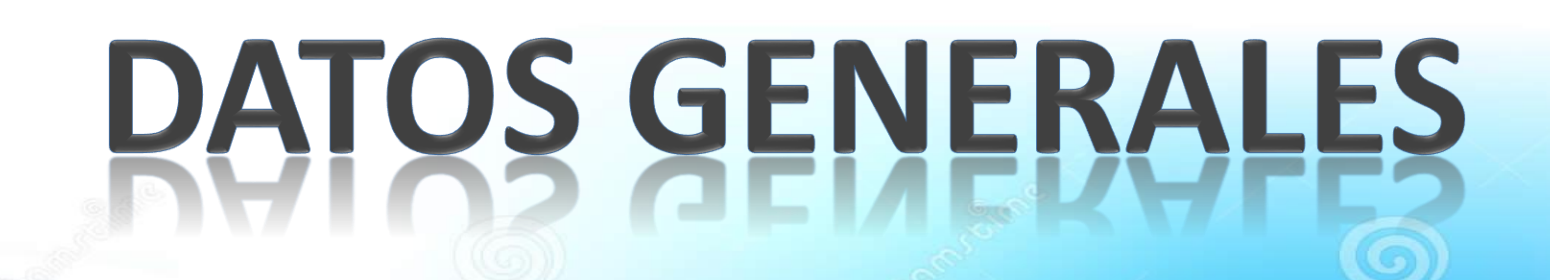

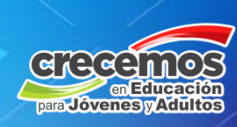

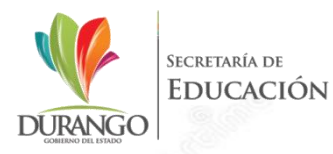

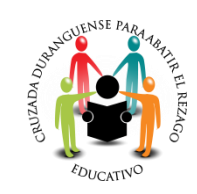

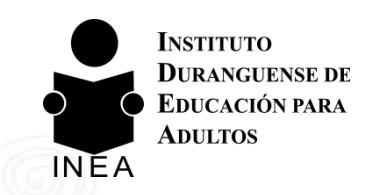

#### MÓDULOS DE ALFATEC (MODALIDAD IMPRESA AÑO 2013)

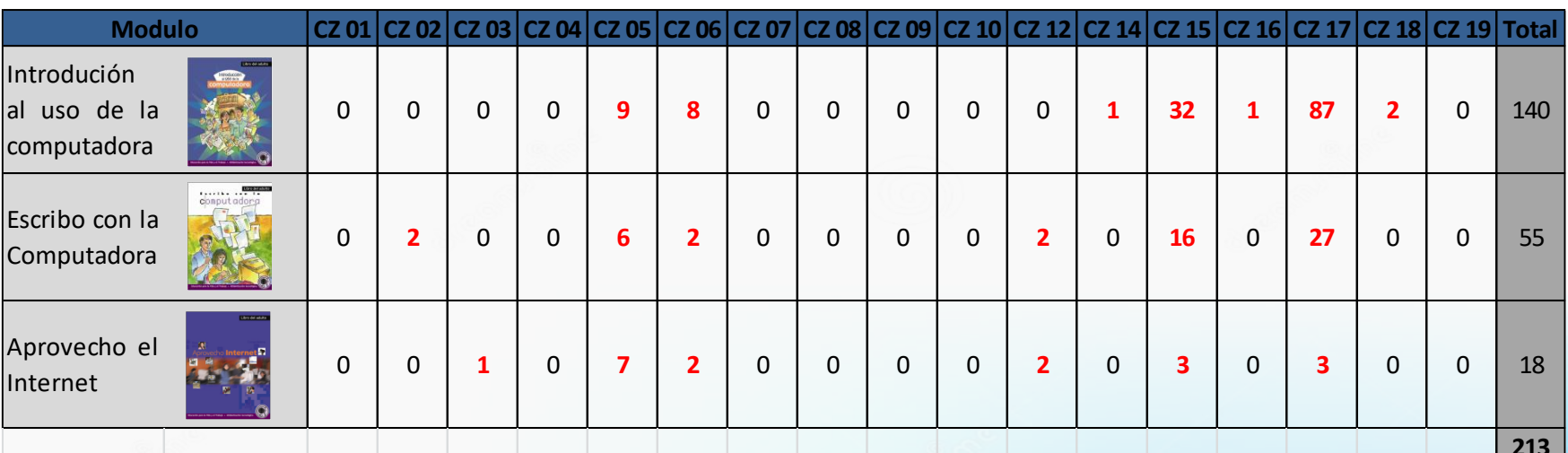

#### MÓDULOS DE ALFATEC (MODALIDAD VIRTUAL AÑO 2013)

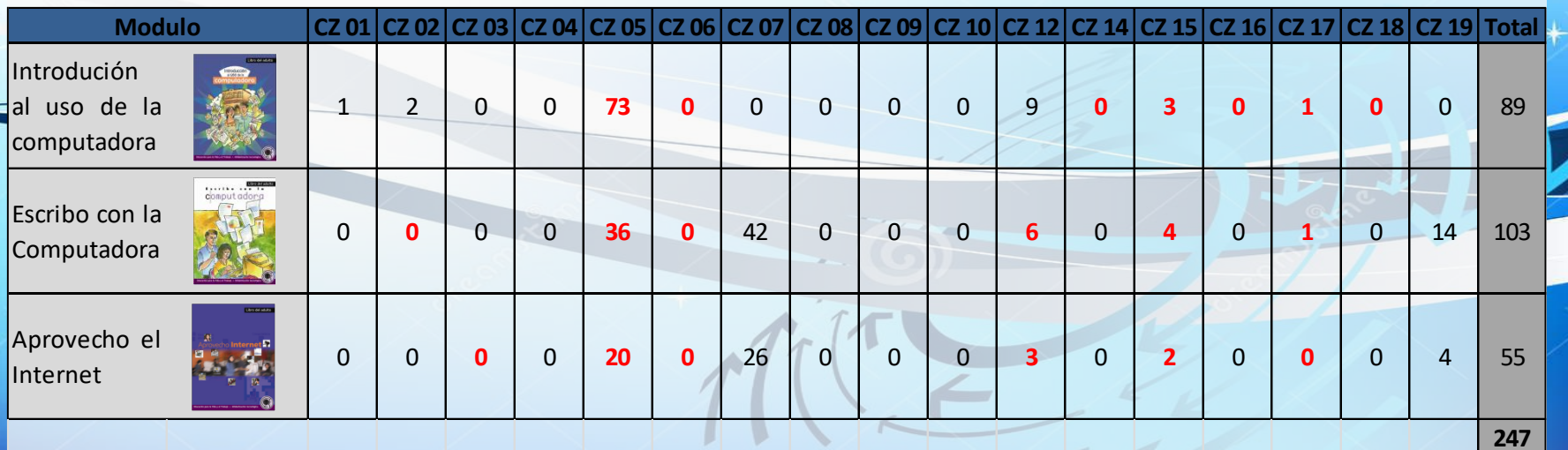

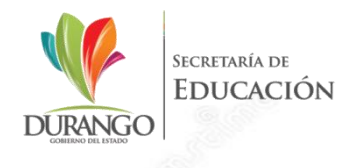

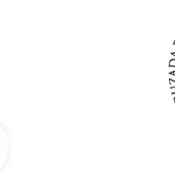

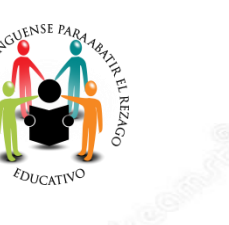

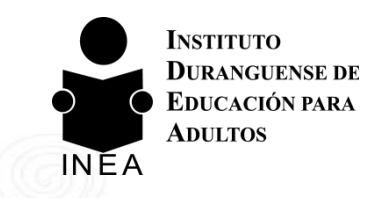

# PANORAMA REAL

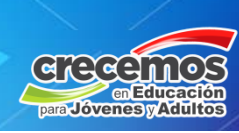

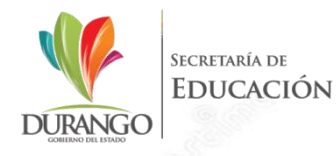

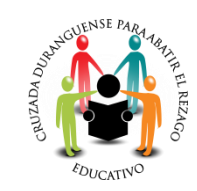

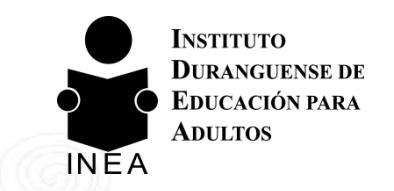

GASGEMOS

### MÓDULOS CON ESTUDIO VIRTUAL (CONCLUIDOS DE ENERO - DICIEMBRE 2013)

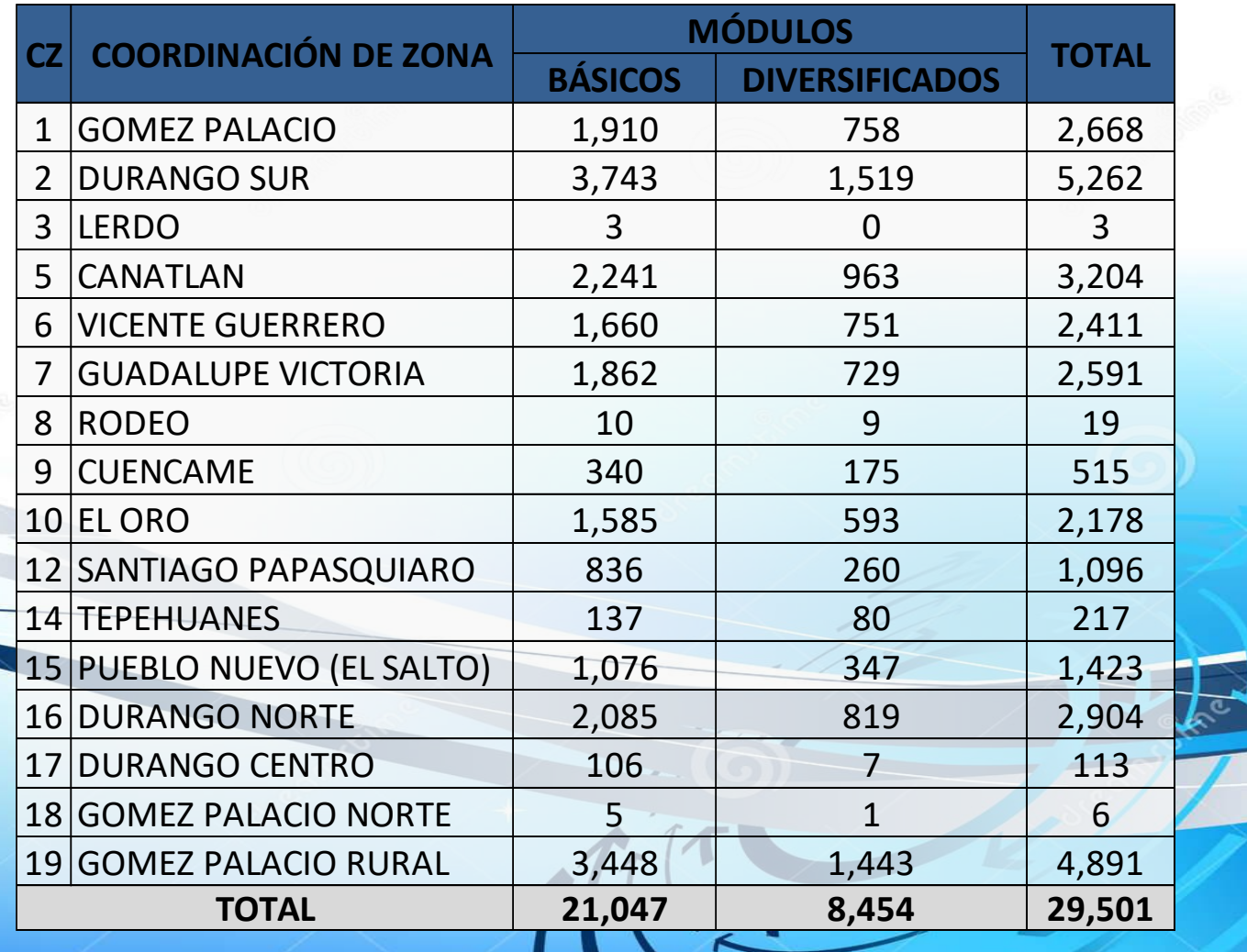

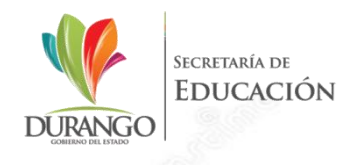

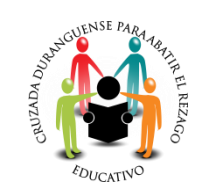

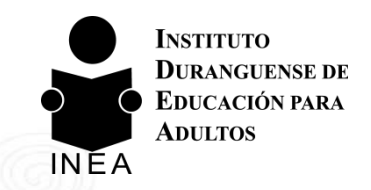

### COMPARATIVA DE LAS MODALIDADES Y EJE DE ALFATEC<br>(PERIODO ENERO – DICIEMBRE 2013)

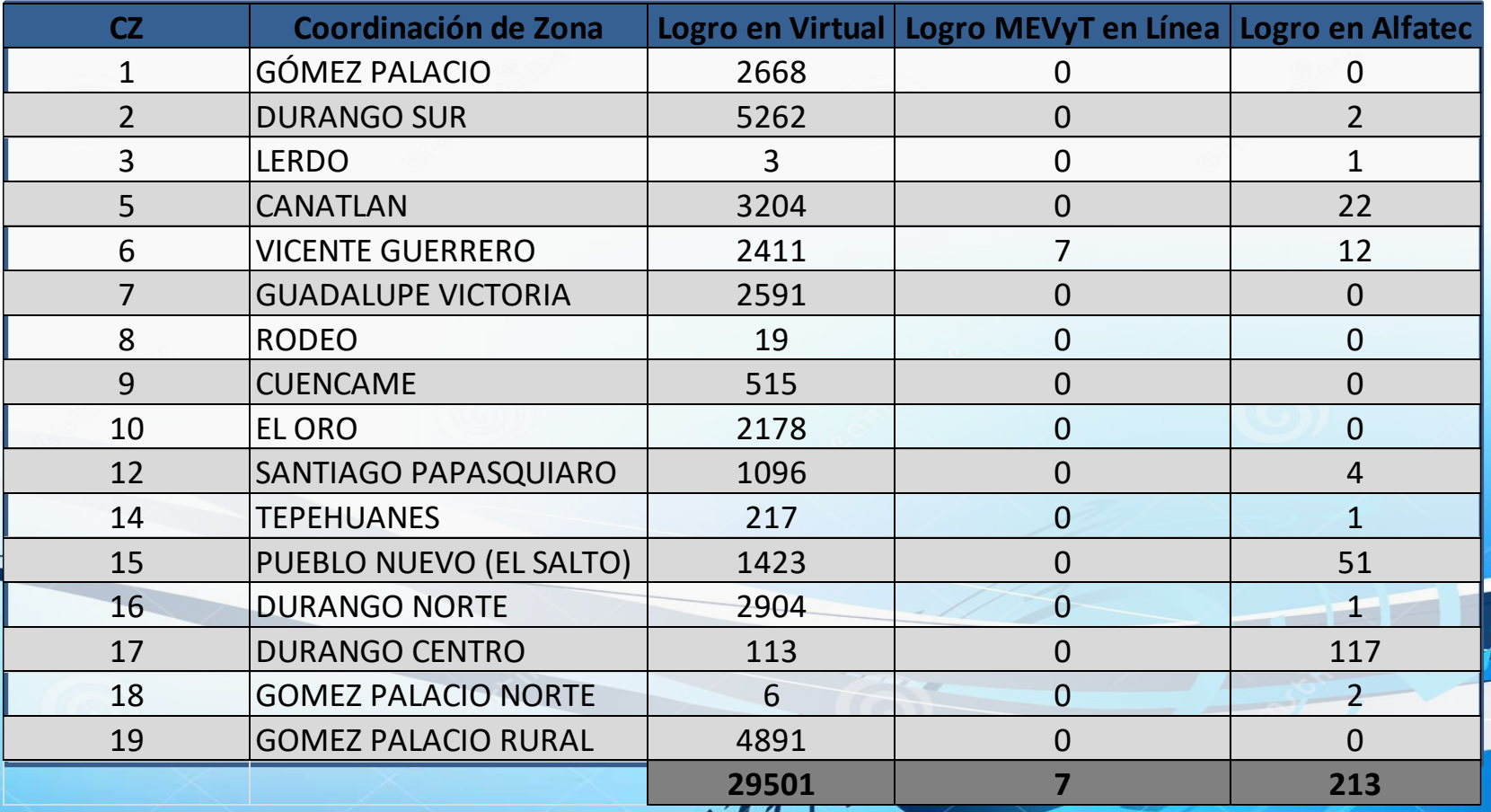

 $\rightarrow$ 

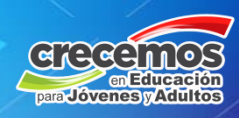

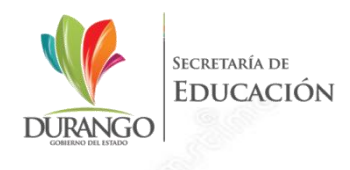

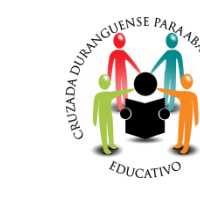

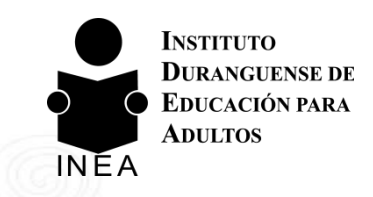

## SITUACIÓN ACTUAL DE MÓDULOS IMPRESOS

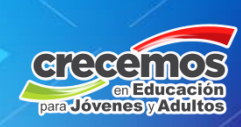

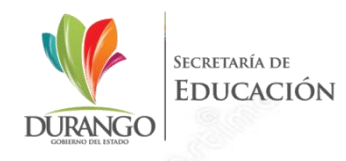

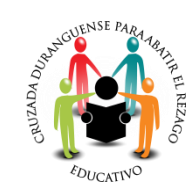

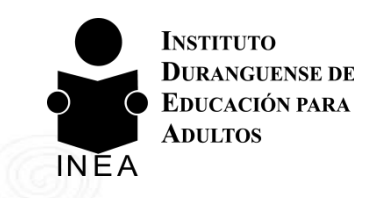

 $\bullet$ 

en Educación

### UBICACIÓN DE LOS MÓDULOS DE ALFATEC - ¿DÓNDE ESTÁN?

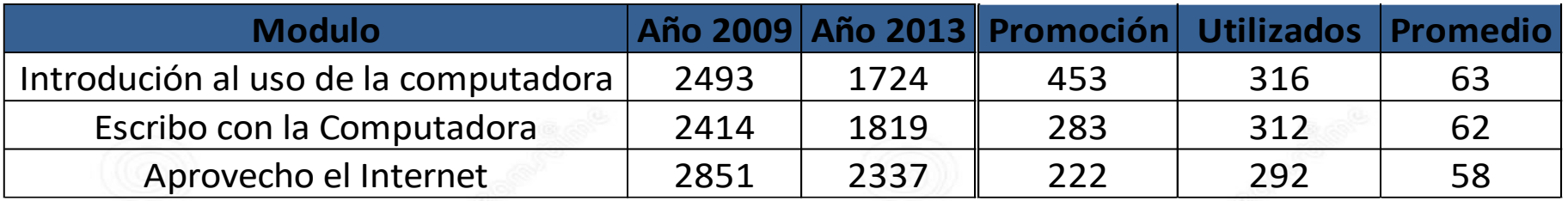

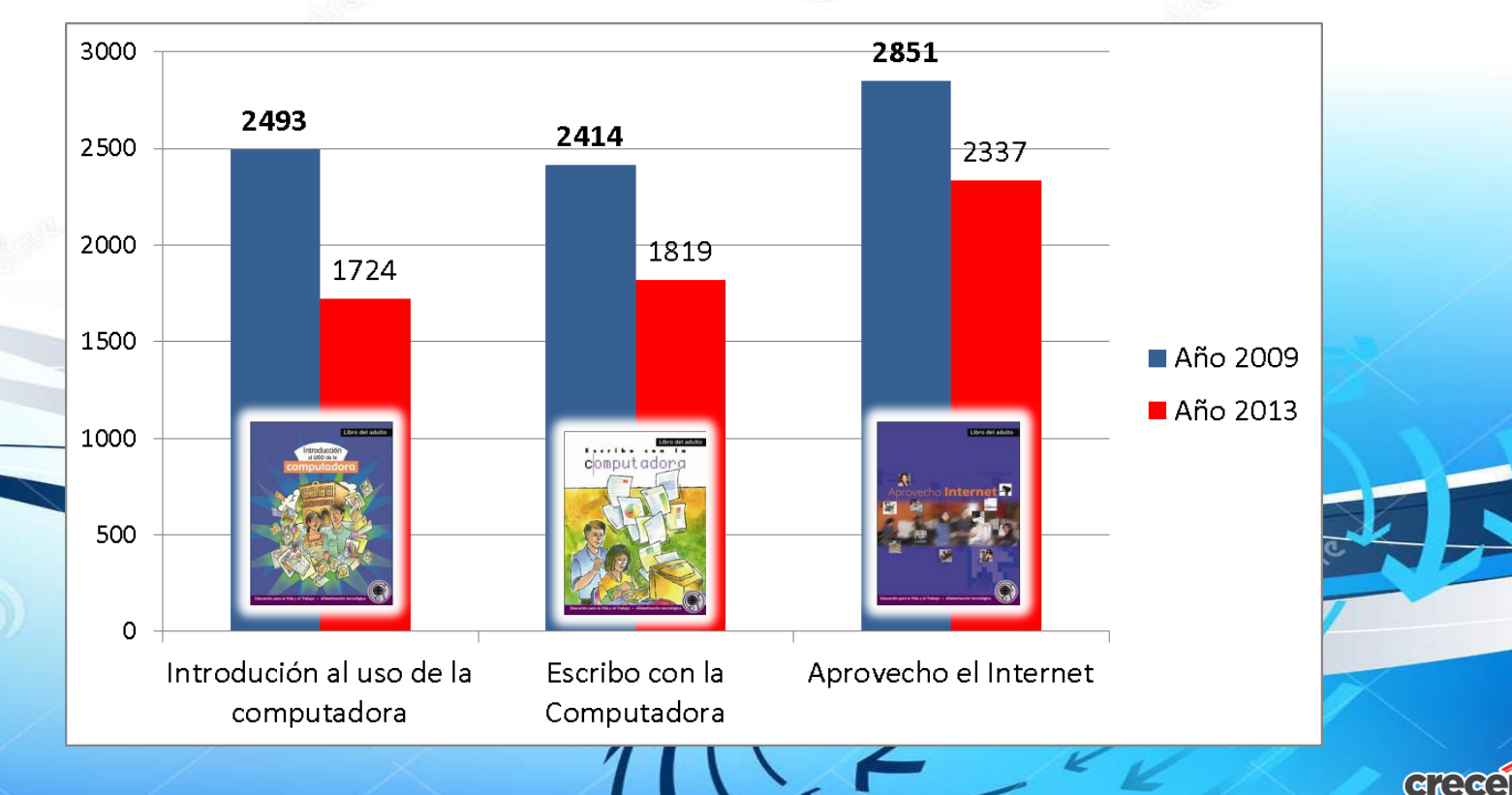

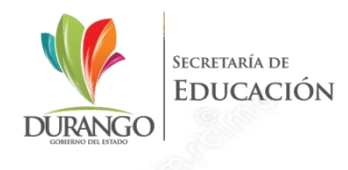

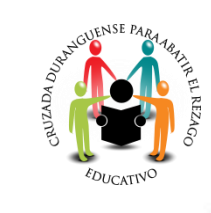

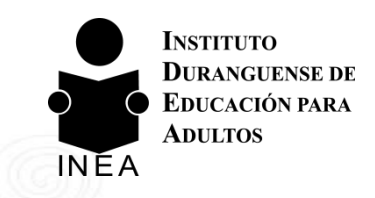

## PROPUESTA DE DISTRIBUCIÓN

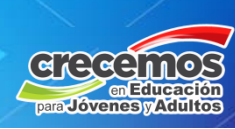

SECRETARÍA DE **EDUCACIÓN DURANGO** 

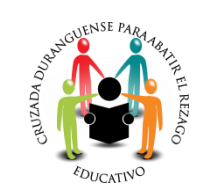

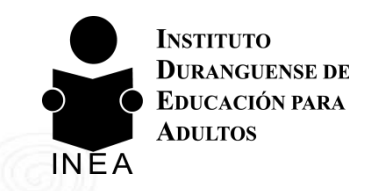

## MATERIAL DIDÁCTICO PARA LAS<br>PLAZAS COMUNITARIAS EN COORDINACIONES DE ZONA

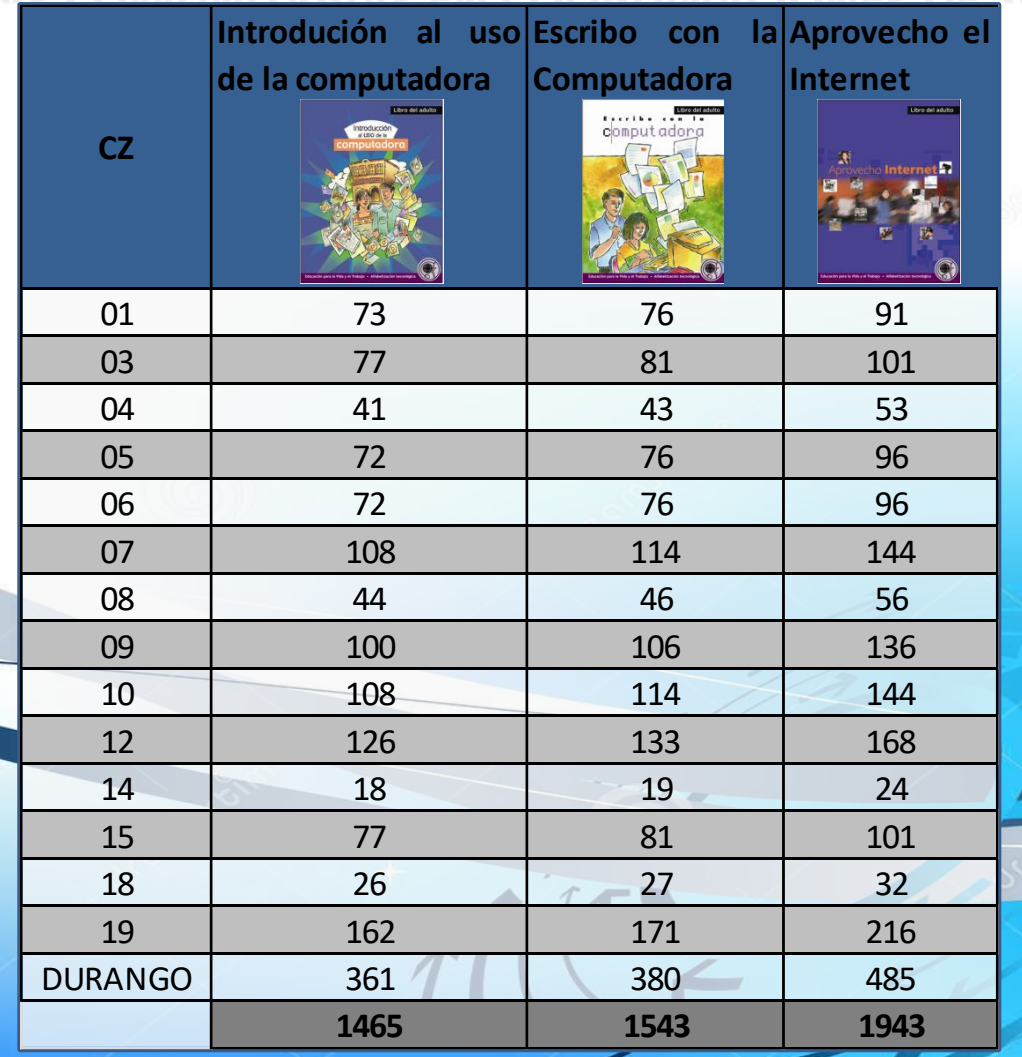

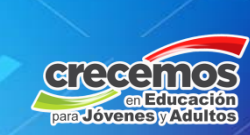

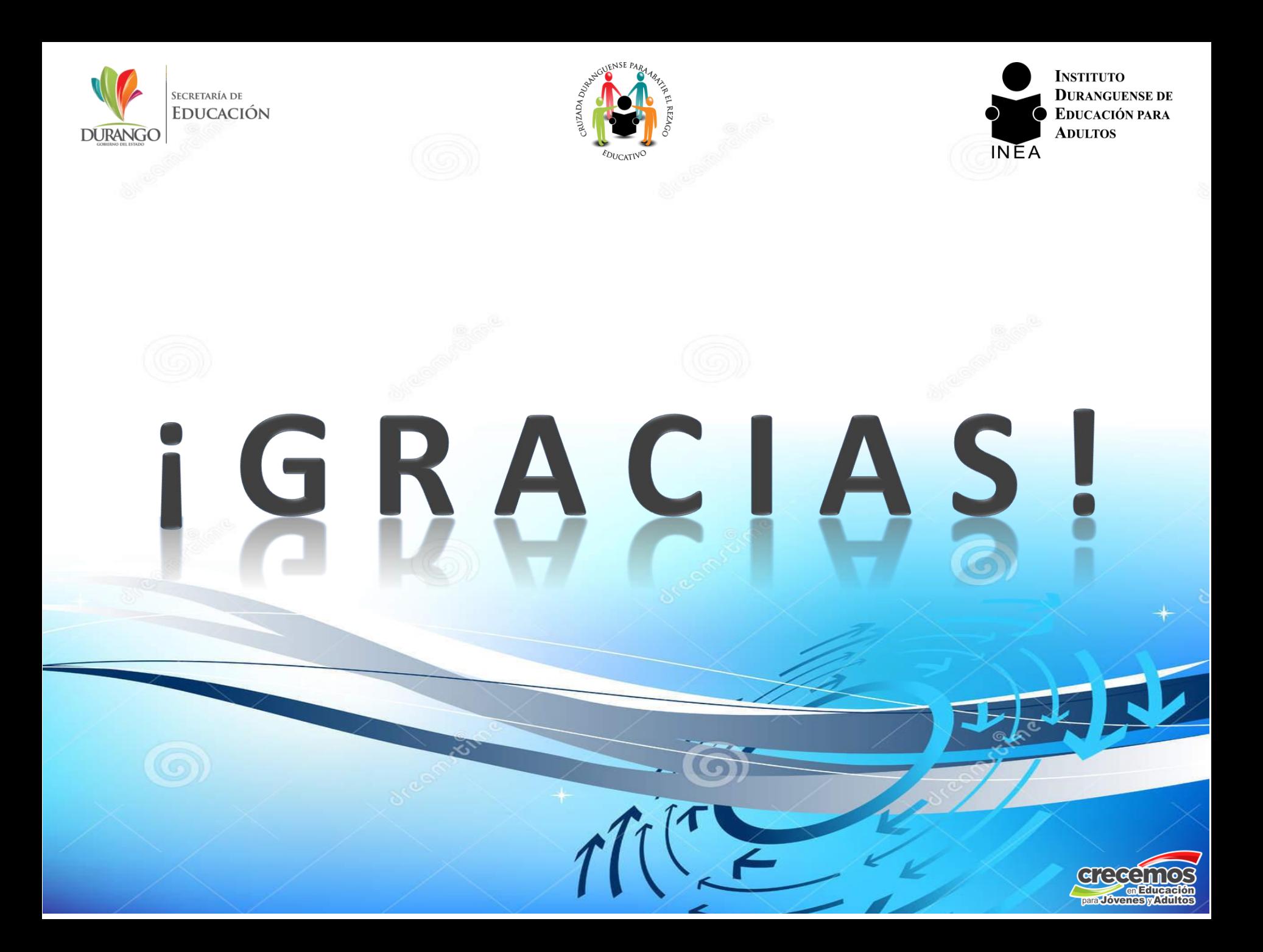